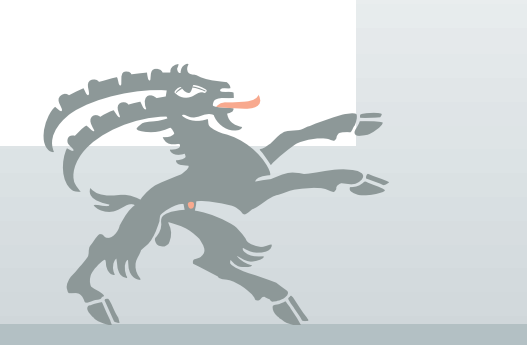

# **Wegleitung zur Steuererklärung**

Kantonssteuer

# **2014**

**Juristische Personen** mit Sitz oder (bei Sitz im Ausland) CH-Hauptsteuerdomizil in einem anderen Kanton

**Steuerverwaltung des Kantons Graubünden**

Per la versione italiana prego voltare.

# **Wo finden Sie was**

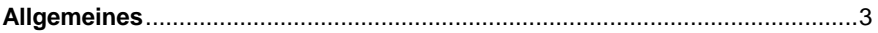

### **Hauptformulare**

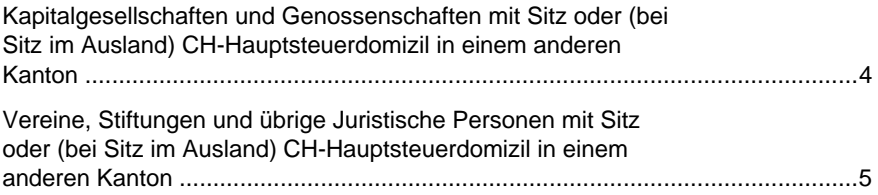

### **Hilfsformulare**

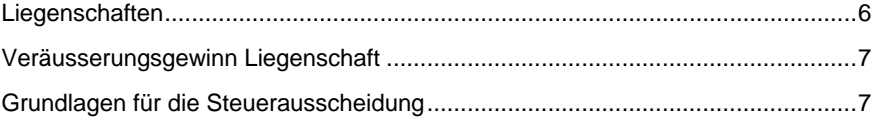

### **Grüezi, salve und allegra**

Sehr geehrte Damen und Herren

Sie erleichtern uns die Arbeit und ersparen Ihnen oder Ihren Kunden Rückfragen, wenn Sie die Formulare zuerst genau lesen und dann vollständig ausfüllen. **Statt Formulare können vielfach Unterlagen aus Ihrer Buchhaltung mit demselben Informationsgehalt eingereicht werden, entsprechende Vermerke finden Sie ebenfalls auf den Formularen**. Mit dieser Wegleitung wollen wir Ihnen ergänzende Hinweise geben wie die Steuererklärung richtig ausgefüllt werden kann.

Ab Steuerperiode 2007 stellt Ihnen die Steuerverwaltung erstmals die neuen Formulare und die Wegleitung auch als Softwarelösung für die Deklaration zur Verfügung. Die Deklaration sollte damit für Sie noch einfacher werden.

Auf **1. Januar 2010** hat der Kanton Graubünden bei der Gewinnsteuer auf einen proportionalen **Einheitstarif von 5.5%** gewechselt. Die Ermittlung und Angabe des satzbestimmenden Reingewinnes erübrigt sich damit. Dieser neue Tarif findet auf alle Geschäftsjahre Anwendung, welche nach dem 1. Januar 2010 enden.

Personen-, Funktions- und Berufsbezeichnungen in dieser Wegleitung beziehen sich immer auf beide Geschlechter. Wir halten uns an die Bezeichnungen aus dem Gesetzestext.

Ihre Anregungen, wie unsere Deklarationsgrundlagen verbessert werden können, nehmen wir gerne entgegen.

Freundliche Grüsse Kantonale Steuerverwaltung Leiter Revisorat

Erich Buchmann

### **Unsere Adresse**

Kantonale Steuerverwaltung Revisorat Steinbruchstrasse 18 7001 Chur

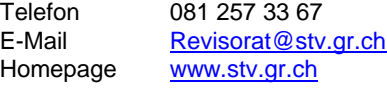

### **Allgemeines**

### **Deklaration**

Die Steuerdeklaration hat auf den von der Steuerverwaltung versandten Formularen zu erfolgen. Werden die einzureichenden Formulare mit einer Deklarationssoftware eines Drittanbieters gedruckt, so müssen diese den Richtlinien entsprechen, welche die Steuerverwaltung Herstellern von Deklarationssoftware abgibt. Den Softwareherstellern wird überdies eine Genehmigung erteilt, wenn sie der Steuerverwaltung die gedruckten Formulare zur Prüfung einreichen und die Formulare den Richtlinien entsprechen. Steuererklärungen erstellt bzw. gedruckt mit Deklarationssoftware, für welche keine Genehmigung vorliegt, können, sollten sie den Richtlinien nicht entsprechen, zurückgewiesen werden.

### **Deklarationssoftware**

Ab Steuerperiode 2007 stellt die kantonale Steuerverwaltung den juristischen Personen wie bei den natürlichen Personen eine Deklarationssoftware zur Verfügung. Für die Steuerdeklaration können entweder die bisherigen Formulare oder die Deklarationssoftware der Steuerverwaltung verwendet werden. Mit Ihrem Antrag auf Seite 1 der Steuererklärung bestimmen Sie, welche Deklarationsunterlagen Ihnen nächstes Jahr zugestellt werden.

Wenn Sie die Steuererklärung regelmässig durch Dritte (Treuhandbüro, Steuerberater, etc.) ausfüllen lassen, die dafür eine Deklarationssoftware einsetzen, benötigen diese weder Ihre Formulare noch Ihre CD. Kreuzen Sie auf der Steuererklärung auf Seite 1 des Hauptformulares unter "Änderungsantrag für die Zustellung der Formulare" die Option "**Aufforderung zur Einreichung der Steuererklärung**" an und im folgenden Jahr wird Ihnen nur noch ein einseitiges Schreiben mit allen relevanten Daten zugestellt. Sie tragen damit zu einem rationellen und sparsamen Verfahren bei. Gleichzeitig helfen Sie, Abfall zu vermeiden.

### **Fehlende Formulare**

Fehlende Formulare können bei der Kantonalen Steuerverwaltung, Abteilung Revisorat, Steinbruchstrasse 18, 7001 Chur, Tel. 081 257 33 67 bezogen werden.

### **Steuerberechnung**

Auf der Homepage der Steuerverwaltung **www.stv.gr.ch** steht ein interaktiver Steuerrechner für die Berechnung der Gewinn- und Kapitalsteuer zur Verfügung. Es sind Steuerberechnungen auf dem Gewinn vor oder nach Steuern möglich. Unter Downloads kann auch eine Excel-Version für die Steuerberechnung heruntergeladen werden. Überdies steht eine aktuelle Tariftabelle zum Download bereit.

### **Weitere Informationen**

Weitere Informationen insbesondere zu Praxisfestlegungen sind unter **www.stv.gr.ch** im Internet publiziert. Auskünfte erteilen Ihnen auch die Mitarbeitenden der Abteilung Revisorat der kantonalen Steuerverwaltung, Telefon 081 257 33 67, E-Mail **Revisorat@stv.gr.ch**.

# **Hauptformular für Kapitalgesellschaften und Genossenschaften mit Sitz oder (bei Sitz im Ausland) CH-Hauptsteuerdomizil in einem anderen Kanton (Formular 11b)**

Kapitalgesellschaften und Genossenschaften, deren Sitz oder deren schweizerisches Hauptsteuerdomizil (bei Sitz im Ausland) sich in einem anderen Kanton befindet und die über ein sekundäres Steuerdomizil in Graubünden (Geschäftsbetriebe, Betriebsstätten, Liegenschaften) verfügen, können ihre Verfahrenspflichten durch das Ausfüllen und Einreichen dieses Formulars unter Beilage einer **Kopie der Steuererklärung für den Kanton des Hauptsteuerdomizils** erfüllen. Dabei sind nicht nur eine Kopie des Hauptformulars und der Jahresrechnung sondern auch noch folgende Unterlagen auszufüllen und / oder einzureichen:

- − **Steuerausscheidungsunterlagen** für Gewinn und Kapital (Formular/e des betreffenden Kantons und/oder eigene Aufstellungen);
- − bei Beanspruchung einer Ermässigung der Gewinnsteuer (Beteiligungsabzug) gemäss Art. 88 und 88a StG: Kopie des am Hauptsteuerdomizil eingereichten Formulars "**Angaben über Beteiligungen**";
- − bei Beanspruchung der Besteuerung als Holding-, Domizil- oder gemischte Gesellschaft gemäss Art. 89, 89a, 89b und 92 StG: Kopie der betreffenden am Hauptsteuerdomizil eingereichten Hilfsformulare/Beilagen;
- − bei Liegenschaftsbesitz im Kanton Graubünden: Formular "**Liegenschaften**" (Formular 15) - aufzuführen sind dabei alle in Graubünden gelegenen Liegenschaften; wurde im Geschäftsjahr eine Liegenschaft in Graubünden verkauft, so ist auch das Formular 15.1 **Veräusserungsgewinn Liegenschaft** einzureichen.
- − bei Geschäftsbetrieben/Betriebsstätten an **mehreren Standorten in Graubünden**: Formular "Grundlagen für die Steuerausscheidung" (Formular 19) - aufzuführen sind die in Graubünden gelegenen Standorte.

Für **Fristverlängerungen** reicht es, wenn in Graubünden eine Kopie des am Hauptsteuerdomizil gestellten Gesuches eingereicht wird. Der Eingang eines Gesuches um Fristerstreckung wird nicht bestätigt. Eine Mitteilung erfolgt nur, wenn das Gesuch abgelehnt wird.

# **Hauptformular für Vereine, Stiftungen und übrige Juristische Personen mit Sitz oder (bei Sitz im Ausland) CH-Hauptsteuerdomizil in einem anderen Kanton (Formular 11d)**

Vereine, Stiftungen und übrige juristische Personen (ohne Kapitalgesellschaften und Genossenschaften), deren Sitz oder deren schweizerisches Hauptsteuerdomzil (bei Sitz im Ausland) sich in einem anderen Kanton befindet und die über ein sekundäres Steuerdomizil in Graubünden (Geschäftsbetriebe, Betriebsstätten, Liegenschaften) verfügen, können ihre Verfahrenspflichten durch das Ausfüllen und Einreichen dieses Formulars unter Beilage einer **Kopie der Steuererklärung für den Kanton des Hauptsteuerdomizils** erfüllen. Dabei sind nicht nur eine Kopie des Hauptformulars und der Jahresrechnung sondern auch noch folgende Unterlagen auszufüllen und/oder einzureichen:

- − **Steuerausscheidungsunterlagen** für Gewinn und Vermögen bzw. Kapital (Formular/e des betreffenden Kantons und/oder eigene Aufstellungen);
- − bei Beanspruchung der Besteuerung als Holding-, Domizil- oder gemischte Gesellschaft gemäss Art. 89, 89a, 89b und 92 StG: Kopie der betreffenden am Hauptsteuerdomizil eingereichten Hilfsformulare/Beilagen;
- − bei Liegenschaftsbesitz im Kanton Graubünden: Formular "**Liegenschaften**" (Formular 15) - aufzuführen sind dabei alle in Graubünden gelegenen Liegenschaften; wurde im Geschäftsjahr eine Liegenschaft in Graubünden verkauft, so ist auch das Formular 15.1 **Veräusserungsgewinn Liegenschaft** einzureichen.
- − bei Geschäftsbetrieben/Betriebsstätten an **mehreren Standorten in Graubünden**: Formular "**Grundlagen für die Steuerausscheidung**" (Formular 19) - aufzuführen sind die in Graubünden gelegenen Standorte.

Ist die juristische Person im Kanton des Hauptsteuerdomizils von der Deklarationspflicht befreit (z.B. aufgrund einer Steuerbefreiung), muss in Graubünden anstelle des vorliegenden Formulars eine **vollständige Steuererklärung** (Formular 11c und zugehörige Hilfsformulare) eingereicht werden. Die Formulare können bei der Steuerverwaltung des Kantons Graubünden, Steinbruchstrasse 18, 7001 Chur, angefordert werden.

Für **Fristverlängerungen** reicht es, wenn in Graubünden eine Kopie des am Hauptsteuerdomizil gestellten Gesuches eingereicht wird. Der Eingang eines Gesuches um Fristerstreckung wird nicht bestätigt. Eine Mitteilung erfolgt nur, wenn das Gesuch abgelehnt wird.

## **Liegenschaften (Formular 15)**

### *1. Verzeichnis der Liegenschaften*

Es sind alle Privat- und Geschäftsliegenschaften zu deklarieren, auch jene in anderen Kantonen oder im Ausland. Ebenso Liegenschaften, an welchen ein Wohn- oder Nutzniessungsrecht zu Ihren Gunsten besteht.

#### **Typen**

#### **Kapitalanlageliegenschaften**

Liegenschaften, welche als Kapitalanlage der Unternehmung nur mittelbar durch ihren Ertrag dienen, z.B. Miethäuser.

#### **Handelsobjekte**

Liegenschaften von Liegenschaftenhändlern oder Generalbauunternehmern, welche bei diesen typischerweise Gegenstand der wirtschaftlichen Tätigkeit bilden und deshalb Umlaufsvermögen darstellen.

#### **Betriebsliegenschaften**

Liegenschaften, die der Unternehmung unmittelbar durch ihre Grundfläche oder ihre Räumlichkeit als Betriebsmittel zur Erreichung des betrieblichen Zweckes dienen, z.B. Lagerplätze, Lagerhäuser, Büroräumlichkeiten, Fabriken.

### *2. Liegenschaftsertrag*

Für Handelsobjekte und Kapitalanlageliegenschaften ist zum Zwecke der Steuerausscheidung der Nettoertrag je Liegenschaft zu ermitteln. Für Betriebsliegenschaften wird hingegen kein Liegenschaftenertrag berechnet.

Die **Bruttoerträge** von Handelsobjekten und Kapitalanlageliegenschaften sind den einzelnen Liegenschaften **objektmässig** zuzuordnen.

Die zurechenbaren **Gewinnungskosten** sind ebenfalls **objektmässig** zuzuordnen. Dazu gehören die **Unterhaltskosten, die Gebühren, die Liegenschaftensteuern, die Versicherungsprämien** aber auch die **Abschreibungen**, welche direkt den einzelnen Liegenschaften zugeordnet werden können.

Wurde die Verwaltung von **Dritten** besorgt, so sind die **Verwaltungskosten** grundsätzlich objektmässig zu verteilen, ist eine solche Zuordnung nicht möglich, sind sie im Verhältnis der Bruttoerträge auf die einzelnen Liegenschaften aufzuteilen. Hat die Steuerpflichtige die Verwaltung **selbst** besorgt, ist ein pauschaler Abzug von 5% ohne Nachweis der tatsächlichen Kosten zulässig. Übersteigen die geltend gemachten Verwaltungskosten 5% des Bruttoertrages, sind sie zu begründen bzw. belegmässig nachzuweisen.

Die **Schuldzinsen** werden proportional im Verhältnis der Aktiven verlegt. Ausnahme: Die Schuldzinsen für Handelsobjekte werden im Regelfall objektmässig zugewiesen. Diese Zuordnung erfolgt auf dem Formular 19, Grundlagen für die Steuerausscheidung, unter Ziffer 4.3 Schuldzinsen.

Die anteiligen **Steuern** sind ebenfalls in Formular 19 unter Ziffer 4.4 den einzelnen Steuerdomizilen zuzurechnen. Die kantonalen und kommunalen Steuern sind objektmässig zuzuordnen; die direkte Bundessteuer proportional nach einem geeigneten Schlüssel, zum Beispiel im Verhältnis der kantonalen und kommunalen Steuern, der Bruttoerträge etc.

# **Veräusserungsgewinn Liegenschaft (Formular 15.1)**

Dieses Hilfsformular ist auszufüllen

− von juristischen Personen / Gesellschaften mit Sitz bzw. (für ausländische Gesellschaften) schweizerischem Hauptsteuerdomizil in einem anderen Kanton: **für jede im Geschäftsjahr veräusserte, in Graubünden gelegene Liegenschaft**.

Anstelle des ausgefüllten Formulars können auch eigene Aufstellungen mit den entsprechenden Angaben eingereicht werden. Für **Kapitalanlageliegenschaften und Handelsobjekte** von Liegenschaftenhändlern ist der **Kapitalgewinn**, für **Betriebsliegenschaften** der **Wertzuwachsgewinn** zu deklarieren.

## **Grundlagen für die Steuerausscheidung (Formular 19)**

Bestehen für eine Gesellschaft steuerliche Anknüpfungspunkte auch ausserhalb der Sitzgemeinde, ist dieses Formular auszufüllen. Eine beschränkte Steuerpflicht entsteht beispielsweise aufgrund einer Betriebsstätte oder von Grundeigentum (vgl. Art. 75 StG). Die Deklarationspflicht kann auch durch Einreichung eigener Aufstellungen mit den entsprechenden Angaben erfüllt werden.

Das Formular enthält Hinweise und eine Anleitung, wie es ausgefüllt werden soll. Zu den Punkten **4.3 Schuldzinsen** und **4.4 Anteilige Steuern** finden Sie präzisierende Hinweise auch bei den Erläuterungen dieser **Wegleitung zu Formular 15 Liegenschaften**.